### **Nav Mensurations Crack Free**

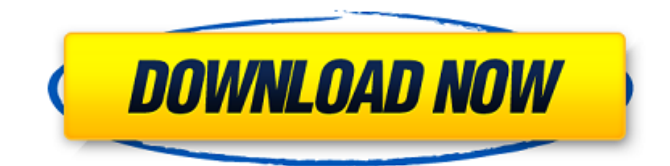

### **Nav Mensurations Crack + (LifeTime) Activation Code Free Download (Latest)**

This is a small & easy to use application that will help you calculate and find the area / volume of different solids and planes. Lockout Pro is a simple utility for locking the drive or part of a drive to the Windows desktop until a specific time is reached. This is useful for installations or for protecting a critical device from being accidentally accessed while doing other work. Screw Commander is a handy Windows application for estimating the accurate length of screws, bolts, or small hardware. Screw Commander can measure and calculate the precise length of a screw using the included code sheet, or it can create a custom length by entering in the required numeric information. If your computer does not have all the necessary information, Screw Commander's built-in memory can store up to 100 estimated lengths for later use. This low-level application will work with any Windowsbased PC and will have a noticeable impact on system resources. However, it does not require DirectX. Plot Child Finder help you find child birth chart and map, record live birth, dead birth, pregnancy, get best charts and determine if the child will marry, divorced or live with parents. Virus Cleaner Pro Cleaner will not only remove all known and suspected computer virus, Trojan Horse and worm infections, but also keep the system free of potential problems in the future. It will run a series of scans to locate all threats, give them a clean bill of health, and either remove them or quarantine them to run in the background as protection. Memory Analyzer works by scanning and analyzing a target system memory with high precision, discovering what is taking up all that memory space and providing an accurate report. The system memory can be a RAM or the area of any device memory. You can select specific areas to scan or select all memory space. You can select specific chunks of memory to scan for characteristics or all memory to analyze for use cases. WebShot WebShot is an easy-to-use yet robust solution to browse, add, delete, edit, organize, edit, and modify images. It can be used to upload, download, or just view online photographs, personal and professional. The program supports most popular formats of images, including JPEG, BMP, GIF, PNG, and TIFF. Tin Syringe Automator, the top program for quickly and easily creating, printing, and delivering business cards, logos, and stickers. Its powerful and easy-to-use design lets

### **Nav Mensurations Crack + [Win/Mac]**

Nav Mensurations will calculate the area / volume of a solid, plane or collinear section by clicking the "Add" button or by dragging the mouse. Also you can calculate the volume of a solid, a plane or section of a solid, a plane or collinear section of a plane. All calculations are made using the standard North-South-East-West projection. With the application you can make also the next calculations: -

Area of a solid: By pressing the "Calculate Area" button, you can calculate the area of a solid which is displayed in the project window. - Volume of a solid: By pressing the "Calculate Volume" button, you can calculate the volume of a solid displayed on the project window. - Area of a plane: By pressing the "Calculate Area" button, you can calculate the area of a plane displayed in the project window. - Volume of a plane: By pressing the "Calculate Volume" button, you can calculate the volume of a plane displayed on the project window. - Area of a section of a solid: By pressing the "Calculate Area" button, you can calculate the area of a section of a solid displayed in the project window. - Volume of a section of a solid: By pressing the "Calculate Volume" button, you can calculate the volume of a section of a solid displayed on the project window. - Area of a section of a plane: By pressing the "Calculate Area" button, you can calculate the area of a section of a plane displayed in the project window. - Volume of a section of a plane: By pressing the "Calculate Volume" button, you can calculate the volume of a section of a plane displayed on the project window. - Area of a collinear section of a solid: By pressing the "Calculate Area" button, you can calculate the area of a collinear section of a solid displayed in the project window. - Volume of a collinear section of a solid: By pressing the "Calculate Volume" button, you can calculate the volume of a collinear section of a solid displayed on the project window. - Area of a collinear section of a plane: By pressing the "Calculate Area" button, you can calculate the area of a collinear section of a plane displayed in the project window. - Volume of a collinear section aa67ecbc25

## **Nav Mensurations Crack+ Activation**

Nav Mensurations (N-menu Dimensional measurement) is a very powerful application. It will calculate automatically the area, volume of any box, plane, cylinder, paraboloid, sphere, cone, prism, ellipsoid and frustum. This application has a very good interface and a lot of tools to modify any parameter of any object, such as borders, colors, transparency of all objects, among others. You can use the area, volume or volume of a solid or volume of a plane. In addition to the above mentioned features, this application also include a tool for measuring the dimensions of a triple line. This tool is very useful in design, maps and civil engineering. You can export your current object into a PDF file, using the Batch mode. The program includes all the objects and tools for the 3D user to manipulate them in an easy way. When you start Nav Mensurations application, you will have an area to manage your tasks, where you can select all your objects to perform the area, volume, area and volume calculation with some parameters. A: I don't know of any. You can use a 3D graphics application that comes with your 3D printer (if you have one) to design and output the parts. Either way, you're best off learning how to use the GCode output from your 3D printer - you'll be able to edit that code to create parts as needed. Finally, you can create your own GCode using this documentation: A: You can use a Bounding box tool to make a rectangle on a image (or the image itself) image 1: adding a bounding box to the image image 2: making an image filled with black image 3: making an image filled with white image 4: copy the white image and paste it on top of the black image image 5: a 2nd copy of the image 4 image 6: on the white image: filter  $>$  lighten  $>$  copy image 7: paste the copy back in the top white image Message The message was short. The last girl of the group is still going strong and the Holy Family is progressing nicely. But communication between the two groups is sometimes difficult because of the language barrier. Does this mean that we will be putting an end to our connection? I hope

# **What's New In?**

Calculate the area of solids: At the center of the application is a main display where the current shape is presented in 3D. By pressing the edit button, solids can be moved and modified as required. Area will be calculated automatically. Take a snapshot of the shape: When pressing the Snapshot button, an image will be taken of the shape. Once the snapshot has been taken, solids can be moved and modified as required. The image will be stored in a specified folder. Find / measure the area / volume of solids: After taking a snapshot of a shape, solids will be moved into the smallest dimension required to take the area or volume. An automatic calculation will then be performed and the result saved to a specified file in a specified directory. Get the area / volume of planes: At the center of the application is a main display where the current shape is presented in 3D. By pressing the edit button, planes can be moved and modified as required. The area / volume will be calculated automatically. Get a snapshot of the shape: When pressing the Snapshot button, an image will be taken of the shape. Once the snapshot has been taken, planes will be moved and modified as required. The image will be stored in a specified folder. Find / measure the area / volume of planes: After taking a snapshot of a shape, planes will be moved into the smallest dimension required to take the area or volume. An automatic calculation will then be performed and the result stored to a specified file in a specified directory. Viewing the result: After the calculation has been done, the area / volume will be presented on the main display of the application. The values will be in either metric or imperial units depending on the setting of the application. Technical description: The application is written in the.NET Framework 4.0 in C# and runs on Windows 7, Windows 8, Windows 10 and Windows Server 2008, Windows 2012, Windows 2016 and Windows 2019. Usage: The application will open after you have installed it. On the main display, you will see the current shape in 3D and the main controls of the application. The shape presented in 3D can be moved and modified in a number of ways as described below. View shape in 3D: View the shape presented in 3D at the center of the display. Move and/or modify the shape by pressing the Edit button. The shape

will be positioned in

# **System Requirements:**

\*Supported OS: Windows Vista, Windows 7, Windows 8, Windows 10 (32/64 bit), Windows Server 2008, Windows Server 2012, Windows Server 2012 R2, Windows Server 2016, Windows Server 2019 \*Processor: Intel Pentium 4 1.8GHz or better \*Memory: 2 GB RAM \*Graphics: Microsoft DirectX® 9.0ccompatible video card with 128 MB of video RAM (e.g. GeForce 6, Radeon 7 or better) \*Hard Disk: 100 MB available space \*Mouse: Microsoft™

<https://ig-link.com/sterjo-windows-credentials-patch-with-serial-key-april-2022/> <https://kimgbg.se/wp-content/uploads/2022/07/quifen.pdf> <http://applebe.ru/2022/07/12/effector-mp3-crack-full-product-key-latest/> <https://www.atlaspain.it/npv-of-discounted-cash-flows-crack-for-windows/> <https://connectingner.com/2022/07/11/talking-clock-crack-free-download-updated-2022/> <http://descargatelo.net/programas/storyblue-crack-for-windows-updated/> <http://www.cpakamal.com/syncit-crack-with-license-code-download/> [https://lifemyway.online/wp-content/uploads/2022/07/GLUT\\_TriD.pdf](https://lifemyway.online/wp-content/uploads/2022/07/GLUT_TriD.pdf) <https://blackchurchlistings.com/wp-content/uploads/2022/07/ormvlad.pdf> [https://www.eurofiveconseil.com/wp-content/uploads/2022/07/ImgBurn\\_nLite\\_Addon.pdf](https://www.eurofiveconseil.com/wp-content/uploads/2022/07/ImgBurn_nLite_Addon.pdf) [https://5wowshop.com/wp-content/uploads/2022/07/Static\\_Web\\_Image\\_Crack\\_\\_\\_2022Latest.pdf](https://5wowshop.com/wp-content/uploads/2022/07/Static_Web_Image_Crack___2022Latest.pdf) <https://urmiabook.ir/groupmail-business-edition-crack-free-download-3264bit/> <http://www.antiquavox.it/xilisoft-blu-ray-ripper-free-latest/> <http://ice-aec.com/index.php/2022/07/11/athene-activation-key-x64/> <http://www.2el3byazici.com/?p=30053> [https://belz-elektromagie.de/2022/07/12/chat-watch-professional-edition-full-product-key-free](https://belz-elektromagie.de/2022/07/12/chat-watch-professional-edition-full-product-key-free-download/)[download/](https://belz-elektromagie.de/2022/07/12/chat-watch-professional-edition-full-product-key-free-download/) [https://logocraticacademy.org/wp](https://logocraticacademy.org/wp-content/uploads/2022/07/Autorun_Kicker__Free_Download_For_PC.pdf)[content/uploads/2022/07/Autorun\\_Kicker\\_\\_Free\\_Download\\_For\\_PC.pdf](https://logocraticacademy.org/wp-content/uploads/2022/07/Autorun_Kicker__Free_Download_For_PC.pdf) <http://rayca-app.ir/reef-status-crack-torrent-activation-code-download/> <http://djolof-assurance.com/?p=29342>

<http://festivaldelamor.org/?p=5053662>